$<<$ C $>$ 

 $<<$ C $>>$ 

- 13 ISBN 9787307067790
- 10 ISBN 730706779X

出版时间:2009-1

页数:284

PDF

更多资源请访问:http://www.tushu007.com

 $,$  tushu007.com

, tushu007.com

## $<<$ C $>>$

## $C$  $\mathbb C$  and  $\mathbb C$  and  $\mathbb R$  and  $\mathbb R$  and  $\mathcal{Q}$  $3$  $\sim$  C and  $\sim$  13  $\sim$  36  $\mathbb C$

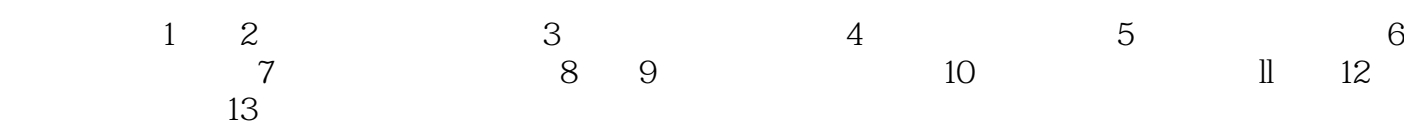

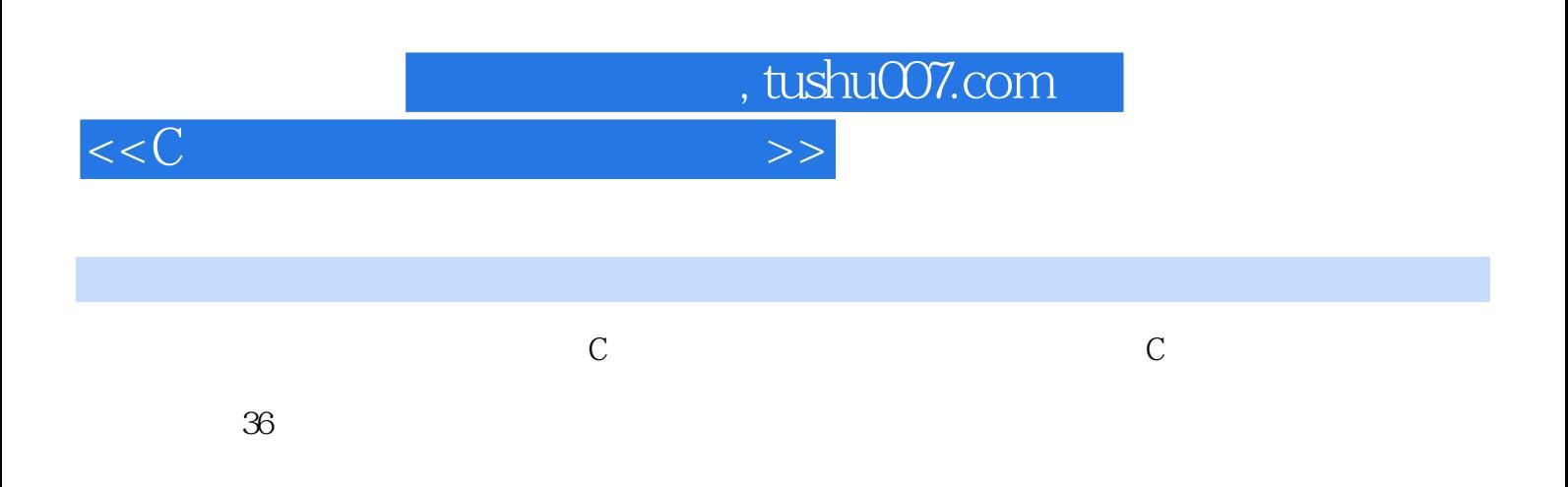

 $\mathbb C$ 

 $\mathbb C$ 

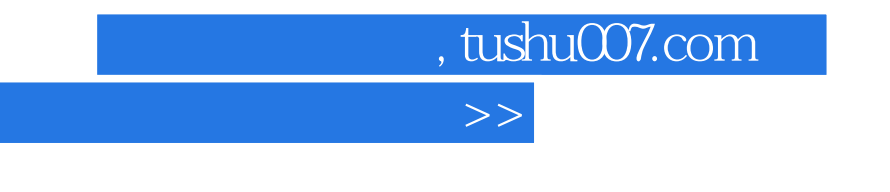

## $4863"$  $\begin{array}{lll} 863 & \text{\texttt{``AV-100}} & \text{\texttt{``}} & \text{\texttt{``}} & \text{\text$  $\frac{a}{\sqrt{a}}$

 $120/$ 

 $6$  and  $30$ 

 $<<$ C $=$ 

 $,$  tushu007.com

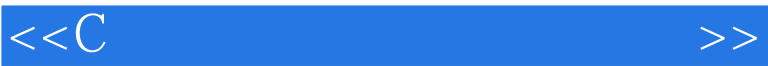

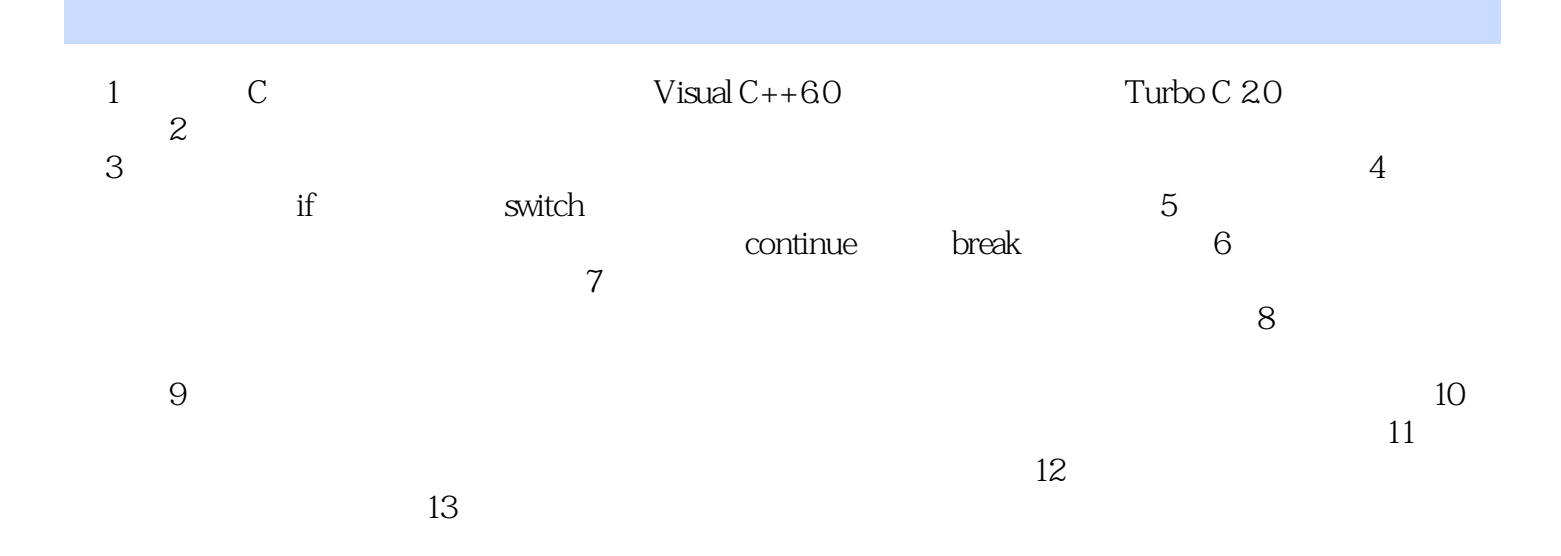

 $<<$ C $>>$ 

, tushu007.com

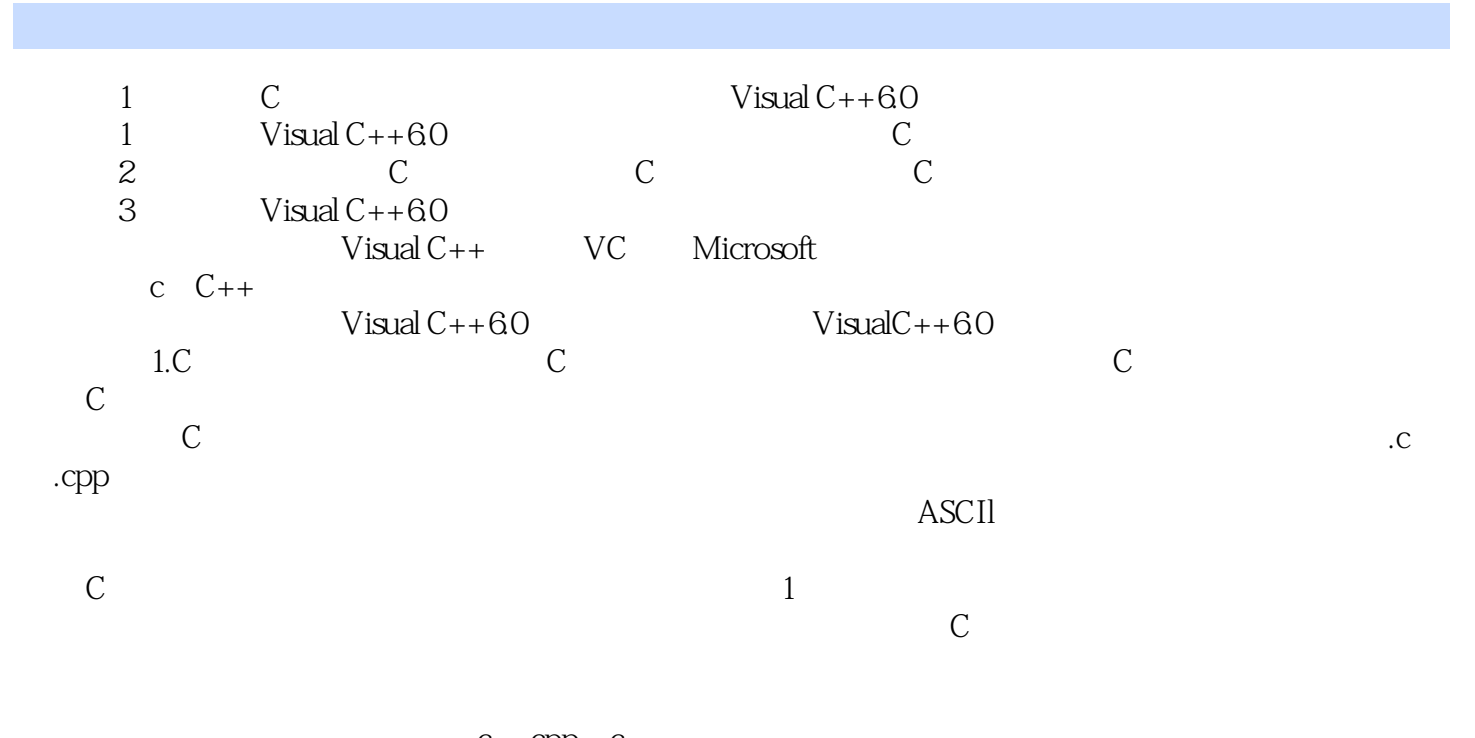

.c .cpp c windows windows when word word  $\begin{tabular}{lllllll} \textsc{WPS} & C & \textsc{Turbo} \ C & \textsc{Quick} \ C & VC++\textsc{qu} \\ & Z & \end{tabular}$  $\alpha$ 

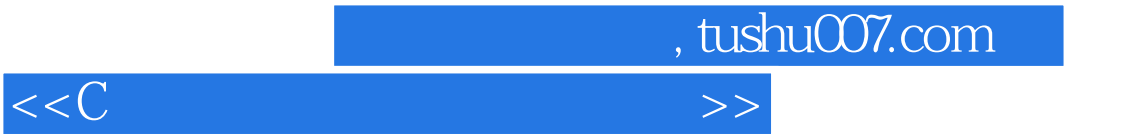

本站所提供下载的PDF图书仅提供预览和简介,请支持正版图书。

更多资源请访问:http://www.tushu007.com